## **Dell Optiplex 9010 Informace o instalaci a funkcích**

#### **O varováních**

**VAROVÁNÍ: VAROVÁNÍ upozorňuje na možné poškození majetku a riziko úrazu nebo smrti.**

# **Čelní pohled**

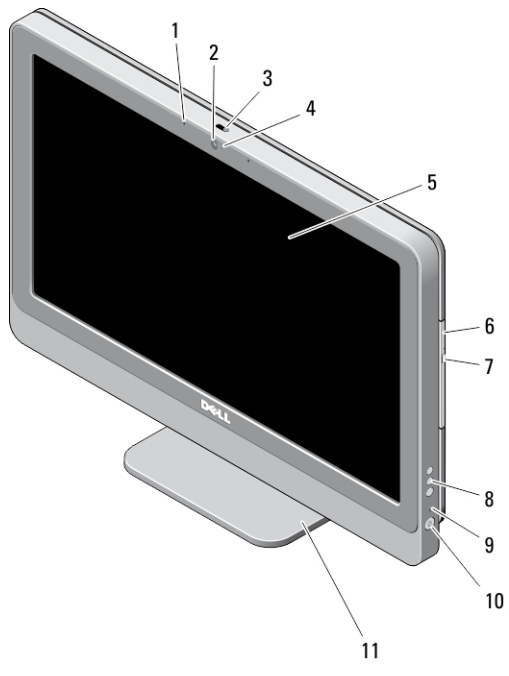

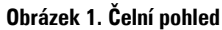

- 1. mikrofony (2)
- 2. kamera (volitelně)
- 3. posuvník krytu kamery pro ochranu soukromí
- 4. indikátor LED kamery
- 5. displej
- 6. optická jednotka (volitelné)
- 7. tlačítko vysunutí optické jednotky
- 8. tlačítka ovládání OSD
- 9. indikátor činnosti pevného disku
- 10. tlačítko napájení
- 11. podstavec

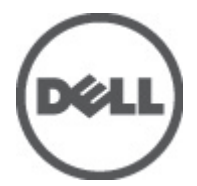

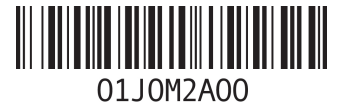

**Regulační model: W04C Regulační typ: W04C001 2012 – 03**

## **Zadní pohled**

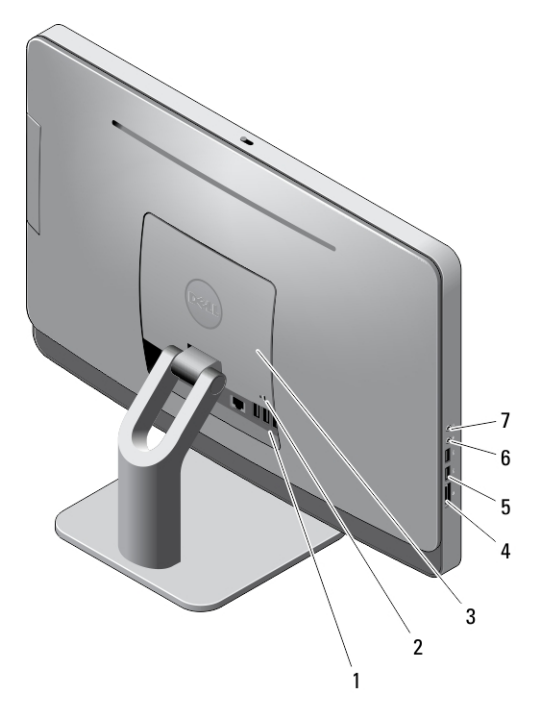

#### **Obrázek 2. Zadní pohled**

- 1. konektory zadního panelu
- 2. slot bezpečnostního kabelu
- 3. kryt VESA
- 4. čtečka paměťových karet
- 5. konektory USB 3.0 (2)
- 6. konektor mikrofonu
- 7. konektor sluchátek

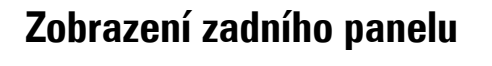

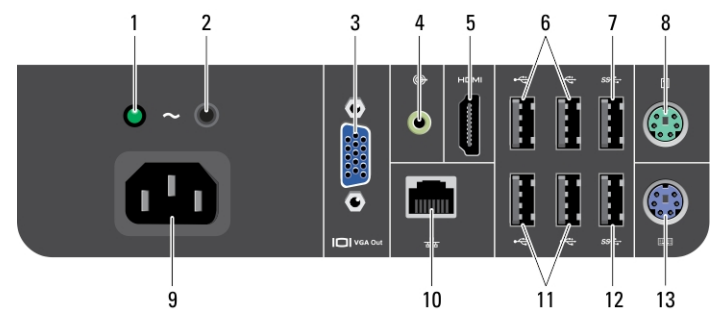

#### **Obrázek 3. Zobrazení zadního panelu**

- 1. diagnostický indikátor napájení
- 2. diagnostické tlačítko napájení
- 3. výstupní konektor VGA
- 4. konektor výstupu line-out
- 5. konektor HDMI
- 6. konektory USB 2.0 (2)
- 7. konektor USB 3.0
- 8. konektor myši
- 9. konektor napájení

### **Rychlé nastavení**

10. síťový konektor

- 11. konektory USB 2.0 (2)
- 12. konektor USB 3.0
- 13. konektor klávesnice

**VAROVÁNÍ: Než začnete provádět jakékoli operace popsané v této části, přečtěte si bezpečnostní pokyny dodané**  ⚠ **s počítačem. Další informace o vzorových postupech naleznete na adrese www.dell.com/regulatory\_compliance** 

**POZNÁMKA:** Některá zařízení nemusí být součástí balení, pokud jste si je neobjednali. Ø

**1.** Připojte klávesnici nebo myš USB. Pokud si přejete připojit bezdrátovou klávesnici a myš, prohlédněte si technický list Nastavení bezdrátové myši, klávesnice a příjimače USB společnosti Dell, který je zasílán spolu s bezdrátovou klávesnicí a myší.

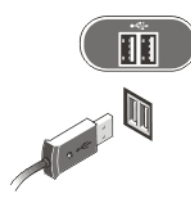

**Obrázek 4. Připojení USB**

**2.** Připojte síťový kabel (volitelný).

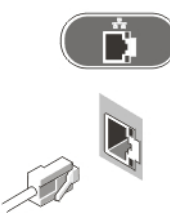

**Obrázek 5. Síťové připojení**

**3.** Připojte napájecí kabely.

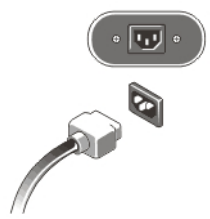

**Obrázek 6. Připojení napájení**

**4.** Stiskněte tlačítko napájení na počítači.

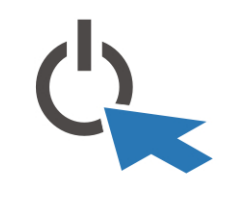

**Obrázek 7. Zapnutí**

## **Specifikace**

**POZNÁMKA:** Nabízené možnosti se mohou lišit podle oblasti. Následující technické údaje představují pouze zákonem vyžadované minimum dodávané s počítačem. Další informace o konfiguraci počítače získáte kliknutím na tlačítko **Start** → **Nápověda a podpora**. Poté výběrem příslušné možnosti zobrazíte informace o počítači.

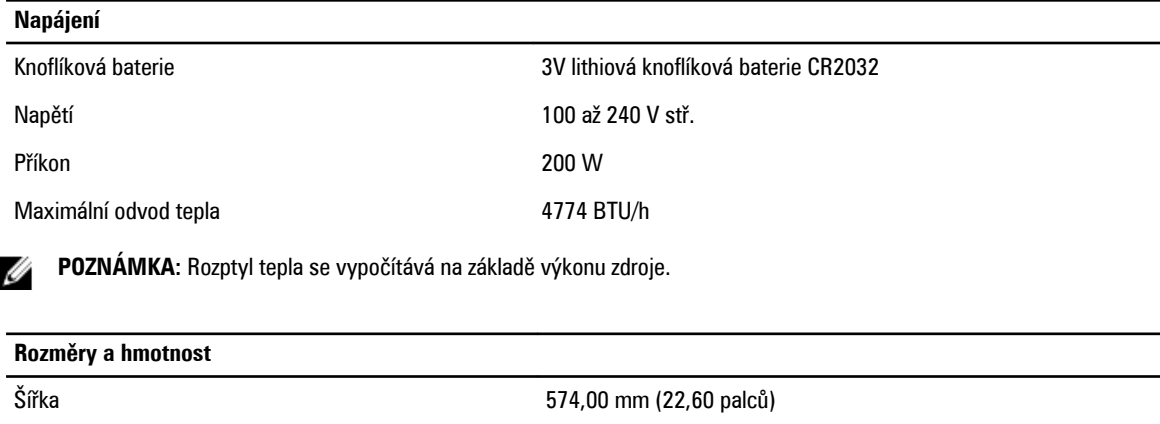

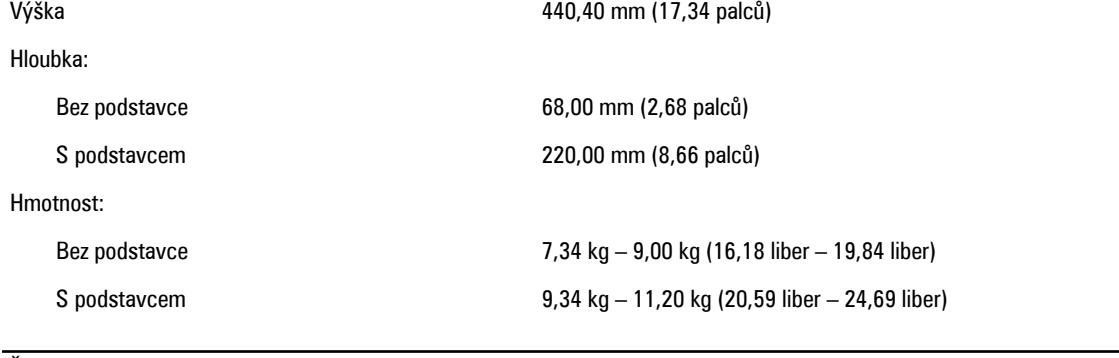

#### **Životní prostředí**

Provozní teplota a metal v roce 10 až 35 °C

### **Information para NOM (únicamente para México)**

K zařízení popsanému v tomto dokumentu se vztahují v souladu s požadavky oficiální mexické normy NOM následující informace:

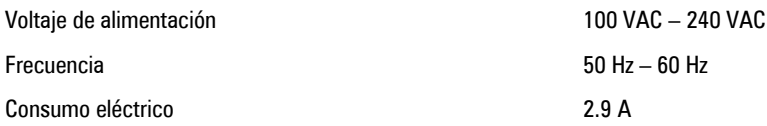

### **Vyhledání dalších informací a zdrojů informací**

Přečtěte si bezpečnostní a regulační dokumenty dodané s počítačem a také webové stránky o souladu s předpisy na adrese **www.dell.com/regulatory\_compliance**, kde najdete další informace o těchto tématech:

- doporučená bezpečnostní opatření,
- zákonná potvrzení,
- ergonomie,

Pokud chcete získat další informace o následujících tématech, přejděte na stránky **www.dell.com**:

- Záruka
- Podmínky (jen USA)
- Licenční smlouva s koncovým uživatelem

Další informace o vašem produktu naleznete na stránkách **support.dell.com/manuals**.

#### **© 2012 Dell Inc.**

Ochranné známky použité v tomto textu: Dell™, logo DELL, Dell Precision™, Precision ON™,ExpressCharge™, Latitude™, Latitude ON™, OptiPlex™, Vostro™ a Wi-Fi Catcher™ jsou ochranné známky společnosti Dell Inc. Intel®, Pentium®, Xeon®, Core™, Atom™, Centrino® a Celeron® jsou registrované ochranné známky nebo ochranné známky společnosti Intel Corporation v USA a v jiných zemích. AMD® je registrovaná ochranná známka a AMD Opteron™, AMD Phenom™, AMD Sempron™, AMD Athlon™, ATI Radeon™ a ATI FirePro™ jsou ochranné známky společnosti Advanced Micro Devices, Inc. Microsoft®, Windows®, MS-DOS®, Windows Vista®, tlačítko Start Windows Vista a Office Outlook® jsou buď ochranné známky, nebo registrované ochranné známky společnosti Microsoft Corporation ve Spojených státech anebo v jiných zemích. Blu-ray Disc™ je ochranná známka společnosti Blu-ray Disc Association (BDA) a pro použití na discích a přehrávačích je používána v rámci licence. Registrované slovní označení Bluetooth® je vlastněné společností Bluetooth® SIG, Inc. a jakékoli použití tohoto označení společností Dell Inc. je založeno na licenci. Wi-Fi® je registrovaná ochranná známka společnosti Wireless Ethernet Compatibility Alliance, Inc.